# **Cdiscount**

### $1 -$

#### cdiscountPP

#### cdiscountPP

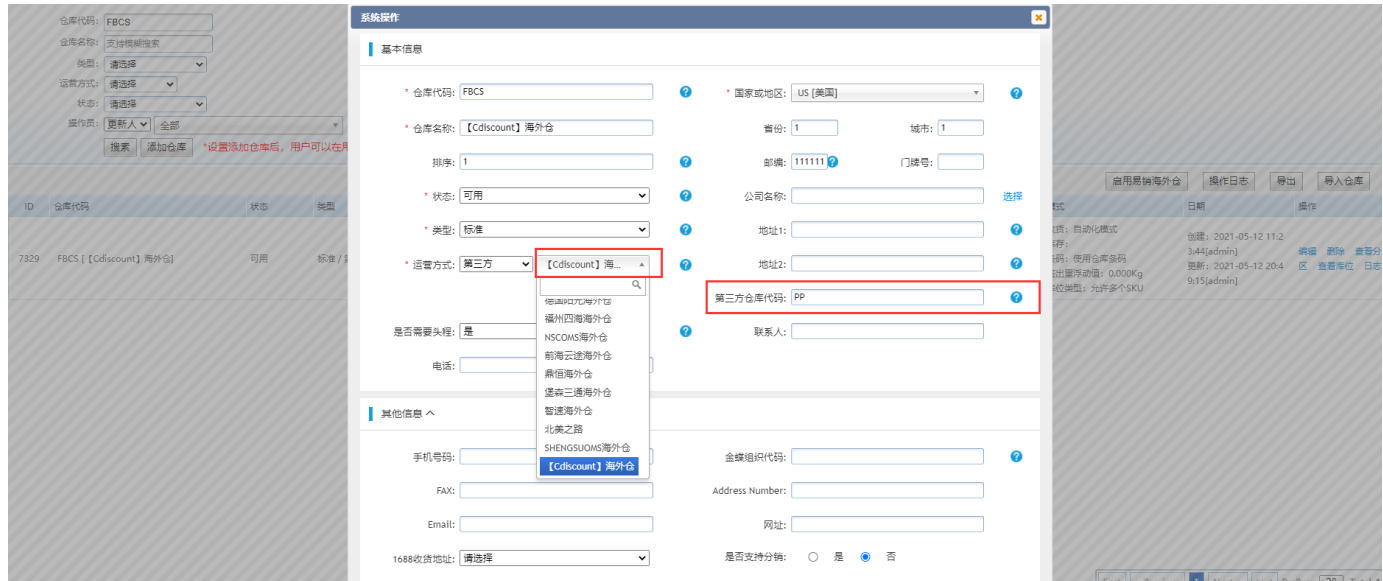

## 2API-API

#### FBC Account

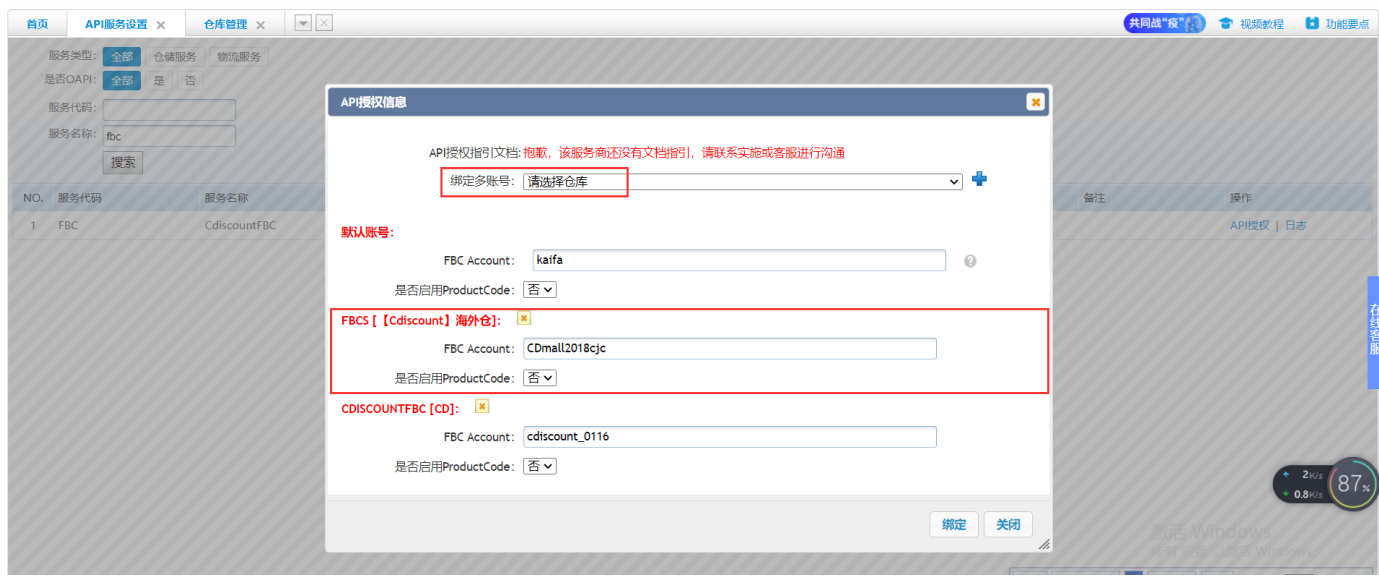

2.0 --Cdiscount-""=API"FBC Account"

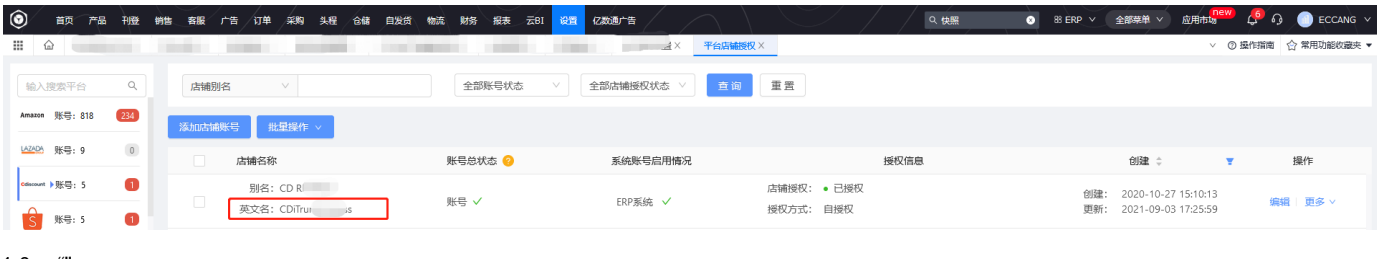

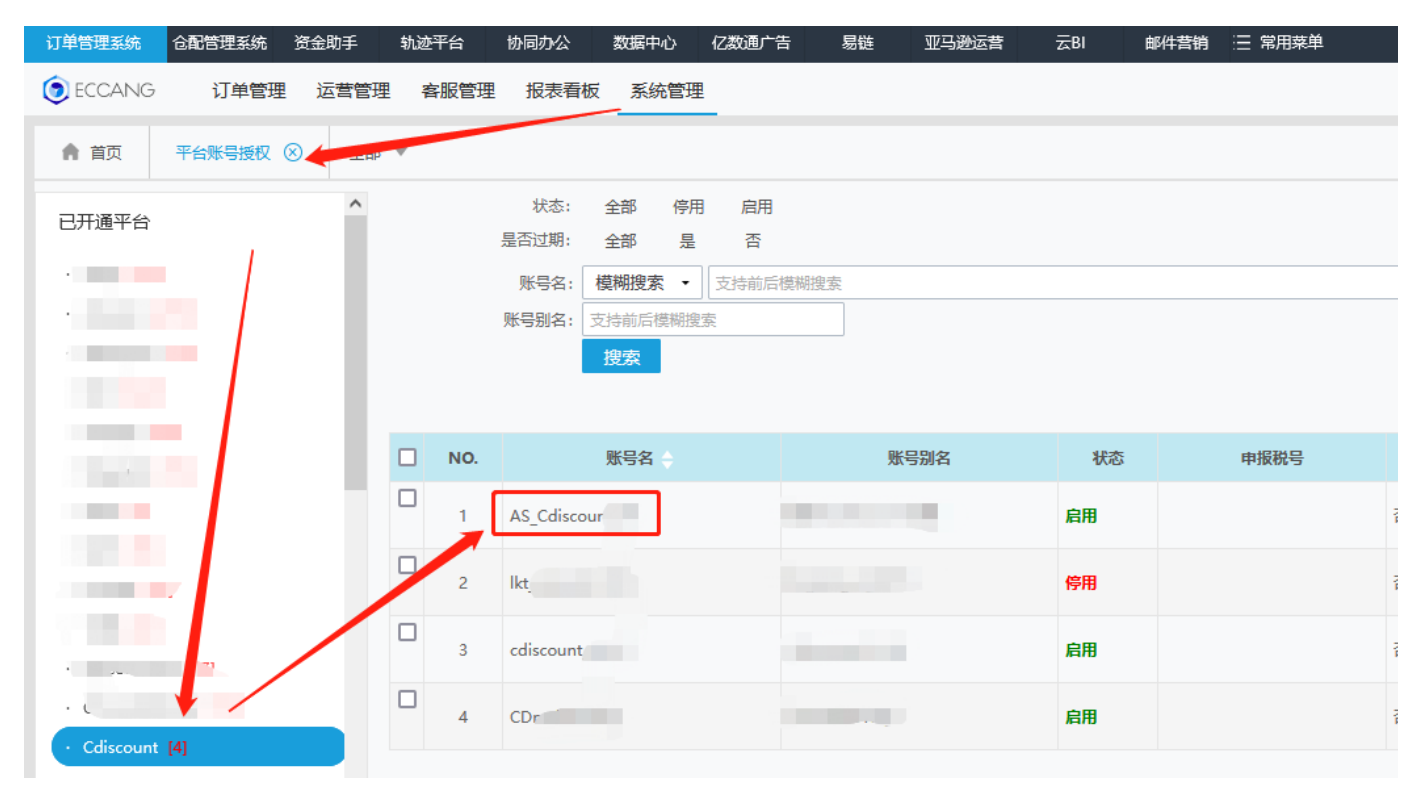

 $3 -$ 

cdskucd EAN

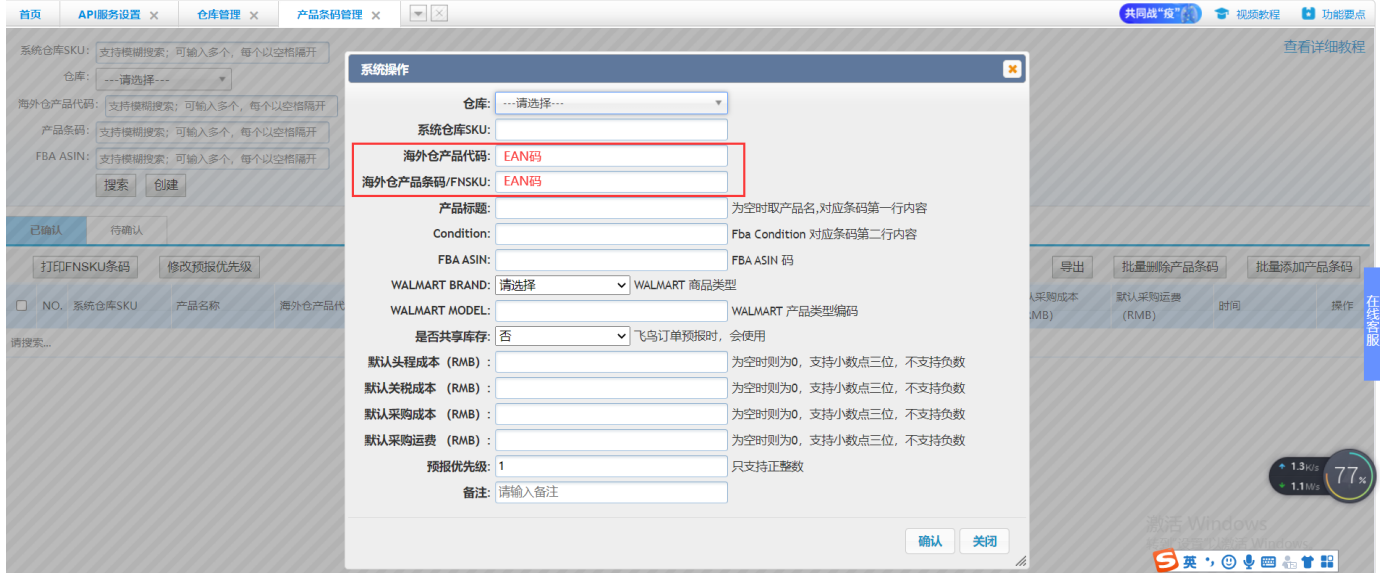